# Performance Measurement

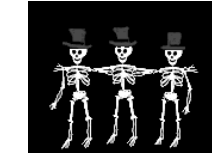

### Performance Analysis

□ Paper and pencil

□ Don't need a working computer program or even a computer.

#### Some Uses Of Performance Analysis

- $\square$  determine practicality of algorithm
- $\square$  predict run time on large instance
- $\square$  compare 2 algorithms that have different asymptotic complexity
	- e.g., O(n) and O(n^2)

### Limitations of Analysis

□ Doesn't account for constant factors

□ but constant factor may dominate

- $\blacksquare$  1000n vs n^2
- $\square$  and we are interested only in n < 1000

3

1

 $\mathfrak{D}$ 

## Limitations of Analysis

□ Modern computers have a hierarchical memory organization with different access time for memory at different levels of the hierarchy.

## Memory Hierarchy

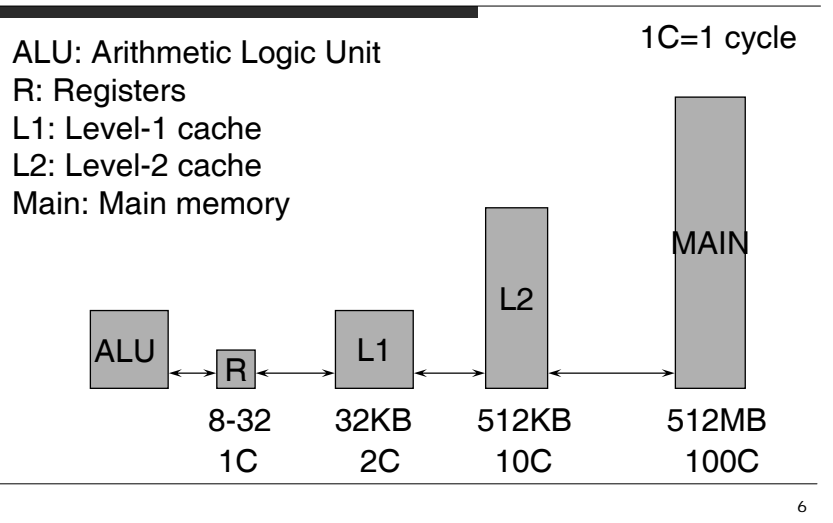

## Limitations of Analysis

- □ Our analysis doesn't account for this difference in memory access times.
- □ Programs that do more work may take less time than those that do less work.

□ Compare:

- 100 operations on the same data
- 10 operations on the different data

## Performance Measurement

□ Measure actual time on an actual computer.

What do we need?

#### Performance Measurement Needs

- □ programming language
- $\Box$ working program
- $\Box$ computer
- $\Box$ compiler and options to use

## Performance Measurement Needs

- $\bullet$  data to use for measurement worst-case dataInsertion sort: 5 4 3 2 1best-case datainsertion sort: 1 2 3 4 5average-case data
- timing mechanism --- clock

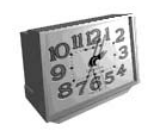

### Timing In  $C++$

long start, stop;

time(start); // set start to current time in // hundredths of a second

// code to be timed comes here

time(stop); // set stop to current time

 $long$  runTime = stop – start;

### Shortcoming

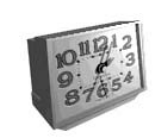

10

- □ Preceding measurement code is acceptable only when the elapsed time is large relative to the accuracy of the clock. Clock accuracy: assume 1/100 second
- If code to be timed is too small. We should repeat work many times to bring total time larger, says 1/10 sec.

11

# Accurate Timing

 $counter++$ ;

time(stop);

doSomething();

 $}$  while (stop - start < 10) double elapsedTime = stop - start;

double timeForTask = elapsedTime/counter;

first reading may have just changed to start

second reading may be about to change to

Stop Stop+1

Program run time=Stop-Start+1

so stop - start is off by 1 unit

time(start); long counter;

Accuracy

stop  $+1$ 

Start Start+1

do {

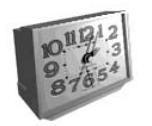

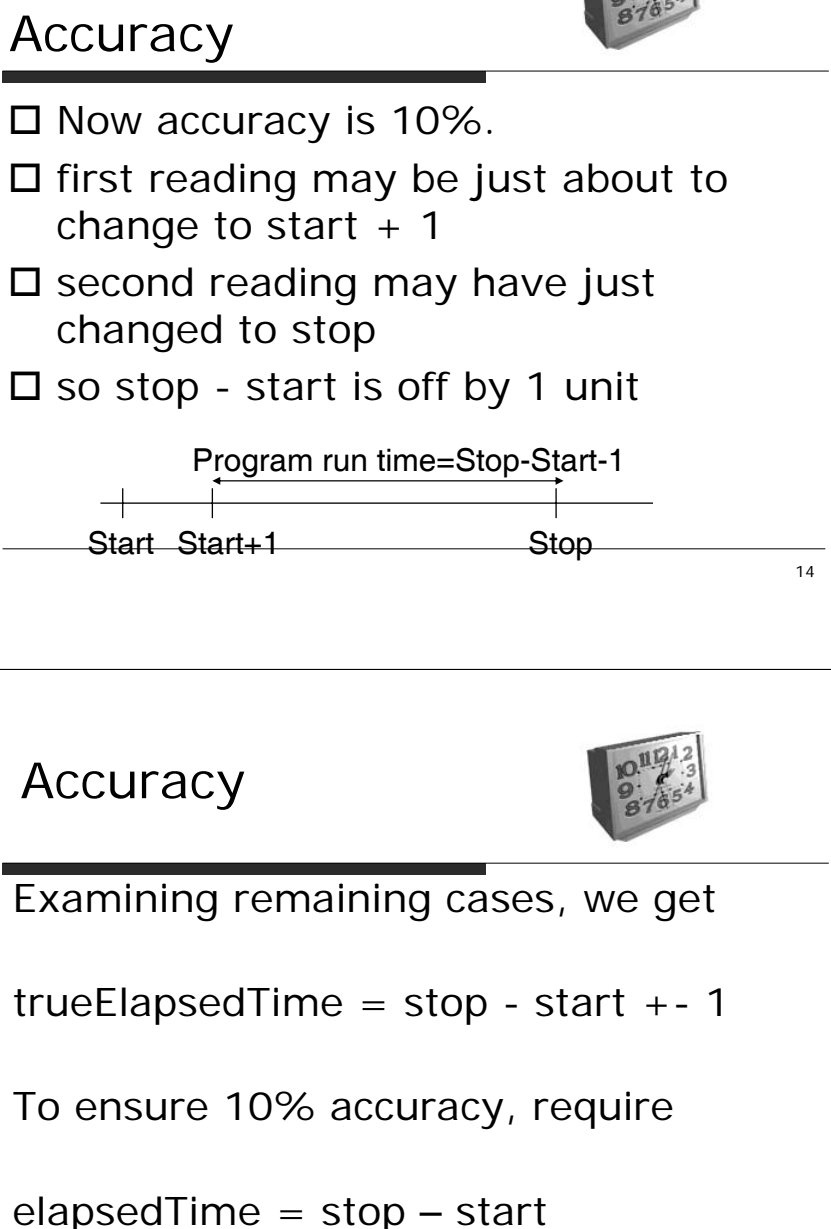

 $>= 10$ 

# What Went Wrong?

# $\cdot \cdot$

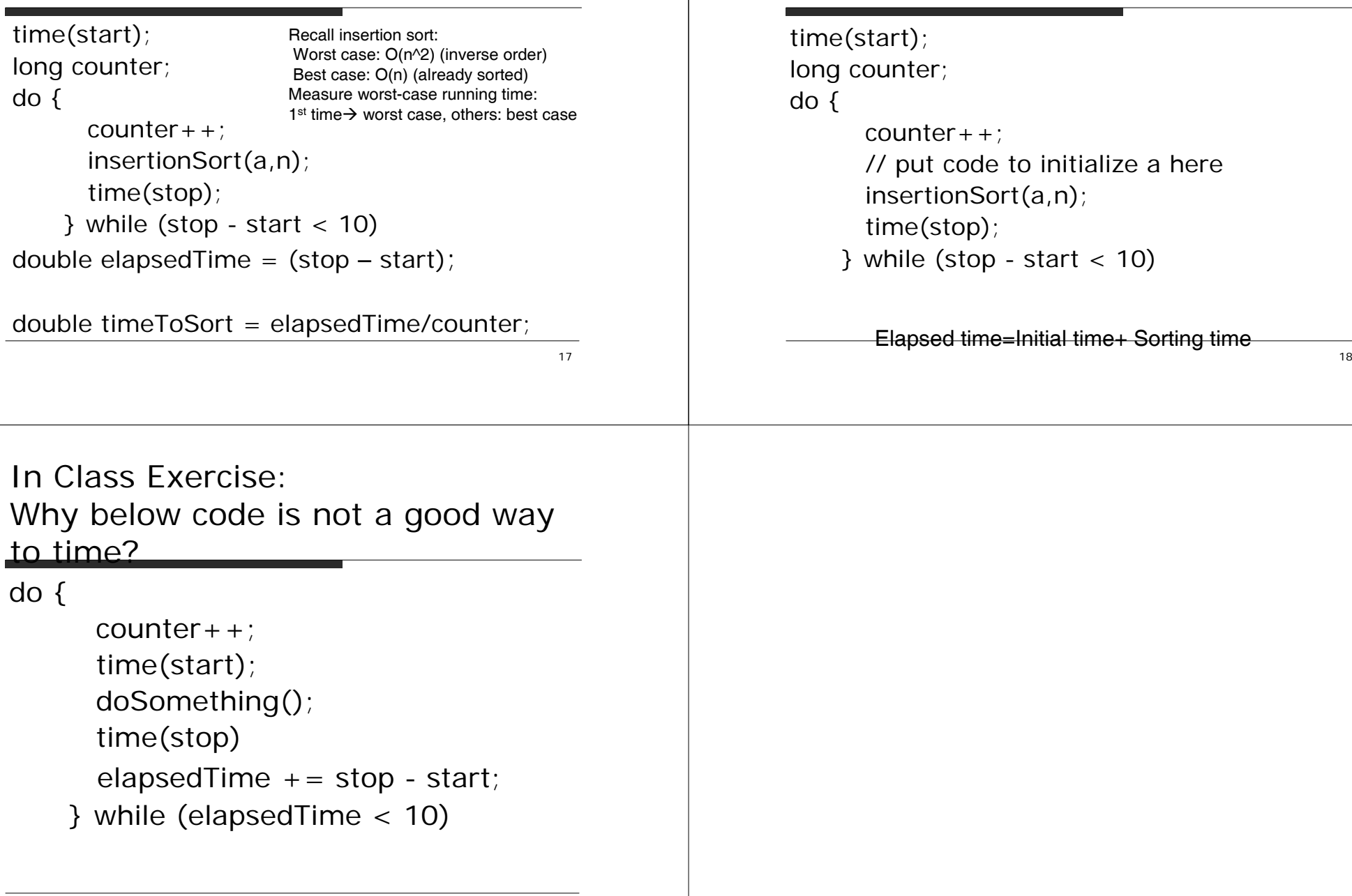

The Fix

 $\mathbf{A}$